## **"D"- <<SMO>> VirtualInventory**

The Virtual Inventory provides access to other existing deployments. It is expected to be a distributed catalog and domain areas with their own Life Cycle and versions would have different domain roots.

This might be implemented by two separate objects as O-Clouds may be inventoried and managed independent of deployments which span them. Therefore O-Clouds and Deployments have two separate domain roots for the inventory created by a "deployment".

For the purposes of this implementation we will assume the following:

The Controller for inventory will be RESTful. The service endpoints will be used:

- O-Clouds {apiRoot}/OCloud/v1.
- Deployments {apiroot}/deployment/v1

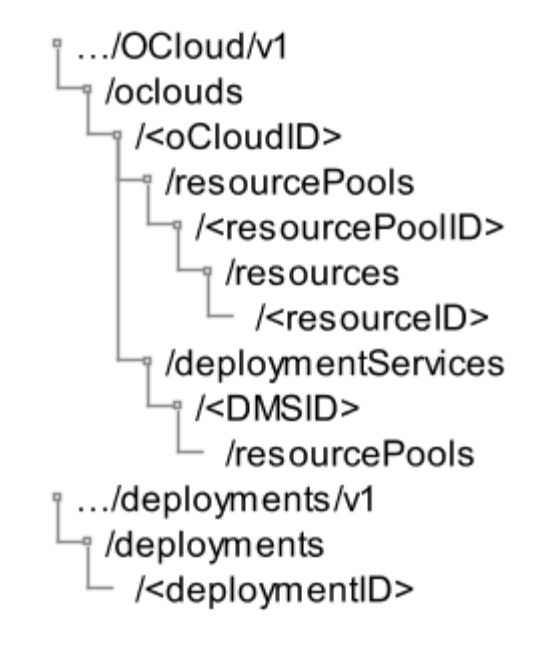

@startsalt

{

scale 1.5  $\{T$ +…/OCloud/v1 ++/oclouds +++/<oCloudID> ++++/resourcePools +++++/<resourcePoolID> ++++++/resources +++++++/<resourceID> ++++/deploymentServices +++++/<DMSID> ++++++/resourcePools +…/deployments/v1 ++/deployments +++/<deploymentID> } } @endsalt

The O-Cloud Inventory Model is represented in the class diagram below

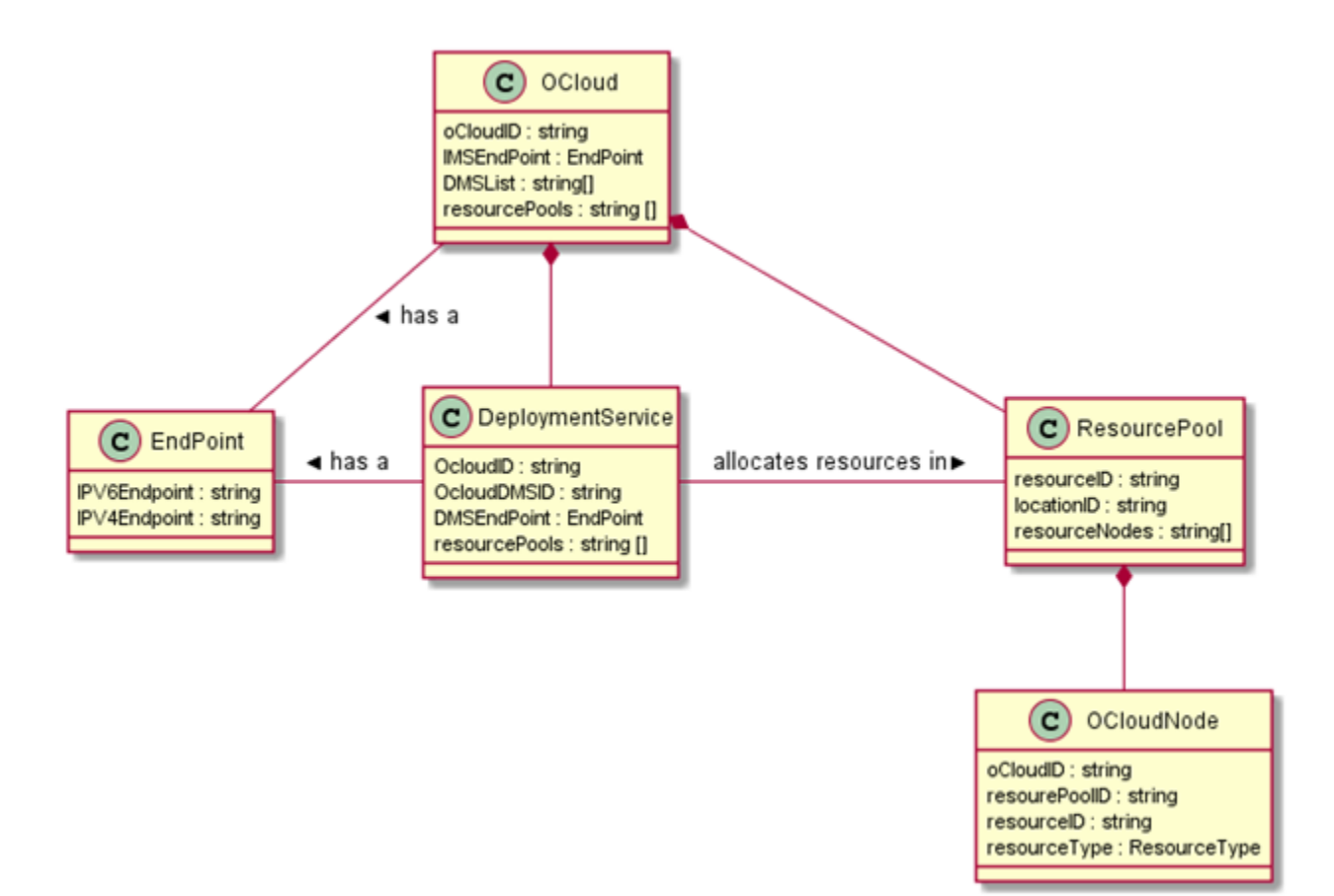

```
@startuml
Class EndPoint {
   IPV6Endpoint : string
  IPV4Endpoint : string
}
Class OCloud {
   oCloudID : string
   IMSEndPoint : EndPoint
  DMSList : string[]
   resourcePools : string []
   images : string []
}
Class ResourcePool {
   resourceID : string 
  locationID : string
   resourceNodes : string[]
}
Class OCloudNode {
  oCloudID : string
   resourePoolID : string
   resourceID : string
   resourceType : ResourceType
}
Class DeploymentService {
     OcloudID : string
     OcloudDMSID : string
     DMSEndPoint : EndPoint
     resourcePools : string []
     tenants : string []
}
OCloud -- EndPoint : > has a
DeploymentService -left- EndPoint : > has a
OCloud *-- ResourcePool
OCloud *-- DeploymentService
```
DeploymentService -right- ResourcePool : > allocates resources in ResourcePool \*-- OCloudNode

## @enduml

The deployment Inventory Model is represented in the class diagram below

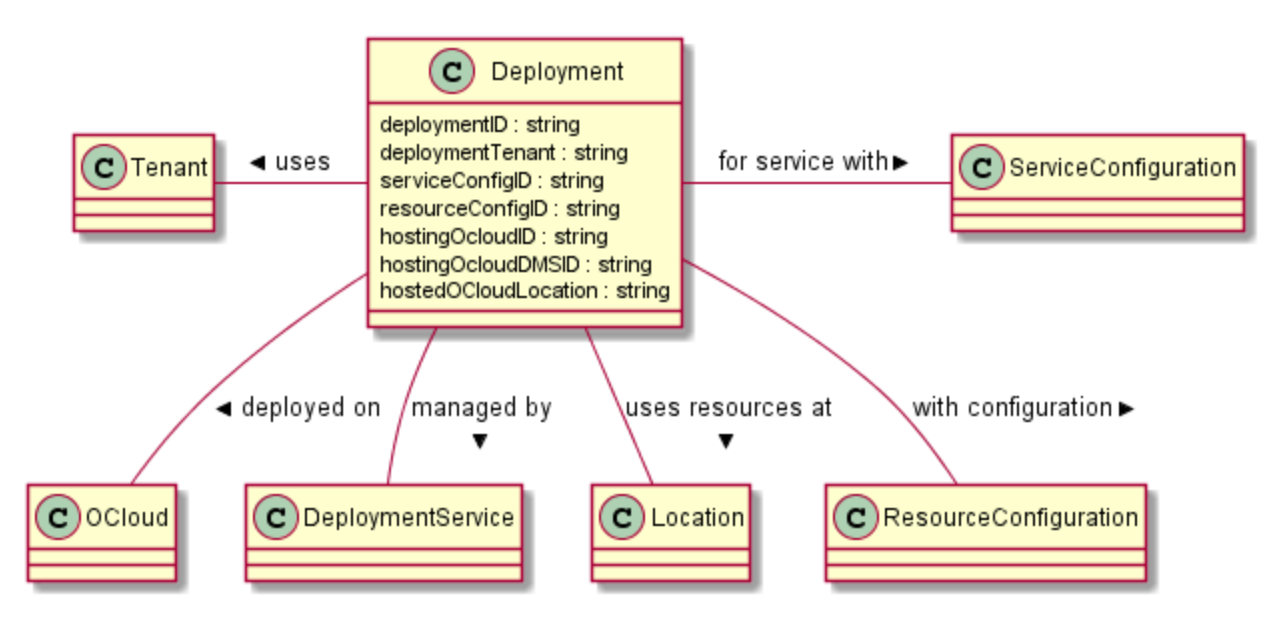

@startuml Class Deployment { deploymentID : string deploymentTenant : string serviceConfigID : string resourceConfigID : string hostingOcloudID : string hostingOcloudDMSID : string hostedOCloudLocation : string

}

Deployment -left- Tenant : uses > Deployment -- OCloud : deployed on > Deployment -- DeploymentService : managed by > Deployment -- Location : uses resources at > Deployment -- ResourceConfiguration : with configuration > Deployment -right- ServiceConfiguration : for service with >

@enduml